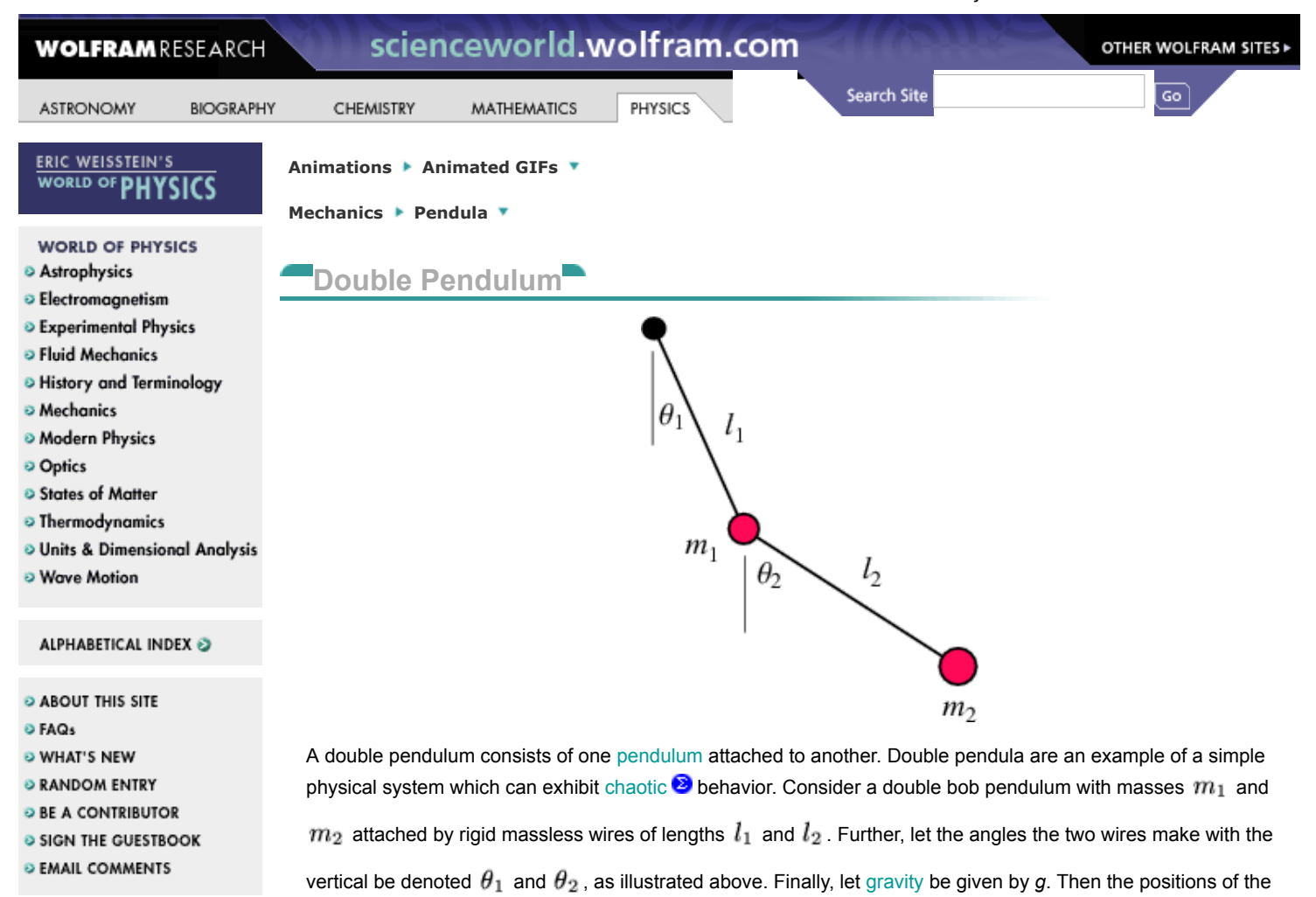

ERIC'S OTHER SITES @

 $= -l_1 \cos \theta_1$  $y_1$ 

 $=$   $l_1 \sin \theta_1$ 

$$
x_2 = l_1 \sin \theta_1 + l_2 \sin \theta_2 \tag{3}
$$

$$
y_2 = -l_1 \cos \theta_1 - l_2 \cos \theta_2. \tag{4}
$$

The [potential energy](http://scienceworld.wolfram.com/physics/PotentialEnergy.html) of the system is then given by

$$
V = m_1 gy_1 + m_2 gy_2 \tag{5}
$$

$$
= -(m_1 + m_2)gl_1 \cos \theta_1 - m_2gl_2 \cos \theta_2, \tag{6}
$$

and the [kinetic energy](http://scienceworld.wolfram.com/physics/KineticEnergy.html) by

bobs are given by

 $x_1$ 

$$
T = \frac{1}{2}m_1v_1^2 + \frac{1}{2}m_2v_2^2 \tag{7}
$$

$$
= \frac{1}{2}m_1l_1^2\dot{\theta}_1^2 + \frac{1}{2}m_2[l_1^2\dot{\theta}_1^2 + l_2^2\dot{\theta}_2^2 + 2l_1l_2\dot{\theta}_1\dot{\theta}_2\cos(\theta_1 - \theta_2)].
$$
\n(8)

The [Lagrangian](http://scienceworld.wolfram.com/physics/Lagrangian.html) is then

$$
L \equiv T - V
$$

(1)

(2)

$$
= \frac{1}{2}(m_1 + m_2)l_1^2\dot{\theta}_1^2 + \frac{1}{2}m_2l_2^2\dot{\theta}_2^2 + m_2l_1l_2\dot{\theta}_1\dot{\theta}_2\cos(\theta_1 - \theta_2)
$$

 $+(m_1+m_2)gl_1\cos\theta_1+m_2gl_2\cos\theta_2$ . (9)

Therefore, for  $\theta_1$ 

$$
\frac{\partial L}{\partial \dot{\theta}_1} = m_1 l_1^2 \dot{\theta}_1 + m_2 l_1^2 \dot{\theta}_1 + m_2 l_1 l_2 \dot{\theta}_2 \cos(\theta_1 - \theta_2) \tag{10}
$$

$$
\frac{d}{dt}\left(\frac{\partial L}{\partial \dot{\theta}_1}\right) = (m_1 + m_2)l_1^2\ddot{\theta}_1 + m_2l_1l_2\ddot{\theta}_2\cos(\theta_1 - \theta_2) - m_2l_1l_2\dot{\theta}_2\sin(\theta_1 - \theta_2)(\dot{\theta}_1 - \dot{\theta}_2)
$$
\n
$$
\frac{\partial L}{\partial \theta_1} = -l_1g(m_1 + m_2)\sin\theta_1 - m_2l_1l_2\dot{\theta}_1\dot{\theta}_2\sin(\theta_1 - \theta_2),
$$
\n(12)

so the [Euler-Lagrange differential equation](http://mathworld.wolfram.com/Euler-LagrangeDifferentialEquation.html)  $\otimes$  for  $\theta_1$  becomes

$$
(m_1 + m_2)l_1^2 \ddot{\theta}_1 + m_2 l_1 l_2 \ddot{\theta}_2 \cos(\theta_1 - \theta_2) + m_2 l_1 l_2 \dot{\theta}_2^2 \sin(\theta_1 - \theta_2) + l_1 g(m_1 + m_2) \sin \theta_1 = 0.
$$
 (13)

Dividing through by  $l_1$  , this simplifies to

$$
(m_1 + m_2)l_1\ddot{\theta}_1 + m_2l_2\ddot{\theta}_2\cos(\theta_1 - \theta_2) + m_2l_2\dot{\theta}_2^2\sin(\theta_1 - \theta_2) + g(m_1 + m_2)\sin\theta_1 = 0.
$$
 (14)

Similarly, for  $\theta_2$  ,

$$
\frac{\partial L}{\partial \dot{\theta}_2} = m_2 l_2^2 \dot{\theta}_2 + m_2 l_1 l_2 \dot{\theta}_1 \cos(\theta_1 - \theta_2) \tag{15}
$$

$$
\frac{d}{dt}\left(\frac{\partial L}{\partial \dot{\theta}_2}\right) = m_2 l_2^2 \ddot{\theta}_2 + m_2 l_1 l_2 \ddot{\theta}_1 \cos(\theta_1 - \theta_2) - m_2 l_1 l_2 \dot{\theta}_1 \sin(\theta_1 - \theta_2)(\dot{\theta}_1 - \dot{\theta}_2)
$$
(16)

$$
\frac{\partial L}{\partial \theta_2} = m_2 l_1 l_2 \dot{\theta}_1 \dot{\theta}_2 \sin(\theta_1 - \theta_2) - l_2 m_2 g \sin \theta_2,\tag{17}
$$

so the [Euler-Lagrange differential equation](http://mathworld.wolfram.com/Euler-LagrangeDifferentialEquation.html)  $\mathbf{\Theta}$  for  $\theta_2$  becomes

$$
m_2 l_2^2 \ddot{\theta}_2 + m_2 l_1 l_2 \ddot{\theta}_1 \cos(\theta_1 - \theta_2) - m_2 l_1 l_2 \dot{\theta}_1^2 \sin(\theta_1 - \theta_2) + l_2 m_2 g \sin \theta_2 = 0.
$$
 (18)

Dividing through by  $l_2$  , this simplifies to

$$
m_2 l_2 \ddot{\theta}_2 + m_2 l_1 \ddot{\theta}_1 \cos(\theta_1 - \theta_2) - m_2 l_1 \dot{\theta}_1^2 \sin(\theta_1 - \theta_2) + m_2 g \sin \theta_2 = 0.
$$
 (19)

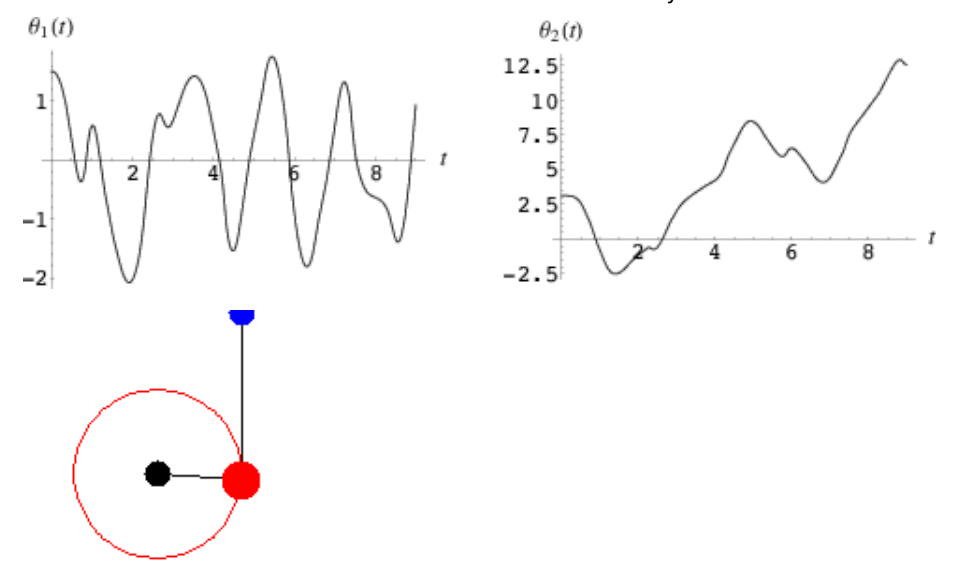

The coupled second-order ordinary differential equations (14) and (19) can be solved numerically for  $\theta_1(t)$  and  $\theta_2(t)$  , as illustrated above for one particular choice of parameters and initial conditions. Plotting the resulting solutions quickly reveals the complicated motion.

The equations of motion can also be written in the Hamiltonian formalism. Computing the generalized momenta gives

$$
p_{\theta_1} = \frac{\partial L}{\partial \dot{\theta}_1} = (m_1 + m_2)l_1^2 \dot{\theta}_1 + m_2 l_1 l_2 \dot{\theta}_2 \cos(\theta_1 - \theta_2)
$$
\n(20)

$$
p_{\theta_2} = \frac{\partial L}{\partial \dot{\theta}_2} = m_2 l_2^2 \dot{\theta}_2 + m_2 l_1 l_2 \dot{\theta}_1 \cos(\theta_1 - \theta_2).
$$
 (21)

The [Hamiltonian](http://scienceworld.wolfram.com/physics/Hamiltonian.html) is then given by

$$
H = \theta_i p_i - L = \frac{1}{2} (m_1 + m_2) l_1^2 \theta_1^2 + \frac{1}{2} m_2 l_2^2 \dot{\theta}_2^2 + m_2 l_1 l_2 \dot{\theta}_1 \dot{\theta}_2 \cos(\theta_1 - \theta_2)
$$

$$
-(m_1 + m_2) g l_1 \cos \theta_1 - m_2 g l_2 \cos \theta_2. (22)
$$

Solving (20) and (21) for  $\dot{\theta}_1$  and  $\dot{\theta}_2$  and plugging back in to (22) and simplifying gives

$$
H = \frac{l_2^2 m_2 p_{\theta_1}^2 + l_1^2 (m_1 + m_2) p_{\theta_2}^2 - 2m_2 l_1 l_2 p_{\theta_1} p_{\theta_2} \cos(\theta_1 - \theta_2)}{2l_1^2 l_2^2 m_2 [m_1 + \sin^2(\theta_1 - \theta_2) m_2]}
$$

 $-m_2gl_2\cos\theta_2-(m_1+m_2)gl_1\cos\theta_1$ . (23)

This leads to the [Hamilton's equations](http://scienceworld.wolfram.com/physics/HamiltonsEquations.html)

$$
\dot{\theta}_1 = \frac{\partial H}{\partial p_{\theta_1}} = \frac{l_2 p_{\theta_1} - l_1 p_{\theta_2} \cos(\theta_1 - \theta_2)}{l_1^2 l_2 [m_1 + m_2 \sin^2(\theta_1 - \theta_2)]}
$$
(24)

(25)

$$
\dot{\theta}_2 = \frac{\partial H}{\partial p_{\theta_2}} = \frac{l_1(m_1 + m_2)p_{\theta_2} - l_2m_2p_{\theta_1}\cos(\theta_1 - \theta_2)}{l_1l_2^2m_2[m_1 + m_2\sin^2(\theta_1 - \theta_2)]}
$$
\n
$$
\dot{p}_{\theta_1} = -\frac{\partial H}{\partial \theta_1} = -(m_1 + m_2)gl_1\sin\theta_1 - C_1 + C_2
$$
\n
$$
\dot{p}_{\theta_2} = -\frac{\partial H}{\partial \theta_2} = -m_2gl_2\sin\theta_2 + C_1 - C_2,
$$
\n(27)

where

$$
C_1 \equiv \frac{p_{\theta_1} p_{\theta_2} \sin(\theta_1 - \theta_2)}{l_1 l_2 [m_1 + m_2 \sin^2(\theta_1 - \theta_2)]}
$$
(28)

and

$$
C_2 \equiv \frac{l_2^2 m_2 p_1^2 + l_1^2 (m_1 + m_2) p_2^2 - l_1 l_2 m_2 p_1 p_2 \cos(\theta_1 - \theta_2)}{2l_1^2 l_2^2 [m_1 + m_2 \sin^2(\theta_1 - \theta_2)]^2} \sin[2(\theta_1 - \theta_2)].
$$
 (29)

**SEE ALSO:** [Coupled Pendula](http://scienceworld.wolfram.com/physics/CoupledPendula.html), [Hamiltonian](http://scienceworld.wolfram.com/physics/Hamiltonian.html), [Lagrangian](http://scienceworld.wolfram.com/physics/Lagrangian.html), [Pendulum](http://scienceworld.wolfram.com/physics/Pendulum.html)

## **REFERENCES:**

Arnold, V. I. Problem in *[Mathematical Methods of Classical Mechanics, 2nd ed.](http://www.amazon.com/exec/obidos/ASIN/0387968903/ref=nosim/ericstreasuretro)* New York: Springer-Verlag, p. 109, 1989. Wells, D. A. *[Theory and Problems of Lagrangian Dynamics.](http://www.amazon.com/exec/obidos/ASIN/0070692580/ref=nosim/ericstreasuretro)* New York: McGraw-Hill, pp. 13-14, 24, and 320-321, 1967.

*© 1996-2007 Eric W. Weisstein*

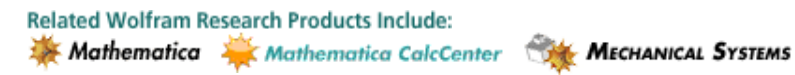